## **Types of Edits**

Try the following techniques to alter your digital photograph.

Tick off each technique that you have used.

|                                                                         | $\checkmark$ |
|-------------------------------------------------------------------------|--------------|
| Start here:                                                             |              |
| Crop your photo.                                                        |              |
| Make your photo brighter or darker.                                     |              |
| Change the colour of your photo.                                        |              |
| Add a filter.                                                           |              |
| Now try:                                                                |              |
| Change the colour of just one thing in your photo, e.g. someone's eyes. |              |
| Change the highlights and shadows.                                      |              |
| Smooth a surface.                                                       |              |
| Change the shape of someone's face or one of their features.            |              |
| Use selective focus or a blur to highlight part of your photo.          |              |
| Add any other changes you made:                                         |              |
|                                                                         |              |
|                                                                         |              |
|                                                                         |              |
|                                                                         |              |
|                                                                         |              |
|                                                                         |              |
|                                                                         |              |
|                                                                         |              |

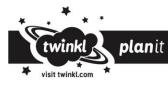